I-DEAS

- 13 ISBN 9787564000837
- 10 ISBN 756400083X

出版时间:2003-2

 $1 \quad (2003 \quad 1 \quad 1)$ 

页数:174

版权说明:本站所提供下载的PDF图书仅提供预览和简介以及在线试读,请支持正版图书。

#### www.tushu000.com

### I-DEAS  $\rm CAD/CAM/CAE$

析、非线性静力学分析、P方法线性静力分析等七大部分。全书偏重阐述软件应用方法,兼顾介绍相 计-DEAS and the property of the set of the set of the set of the set of the set of the set of the set of the set of the set of the set of the set of the set of the set of the set of the set of the set of the set of the set

 $I\text{-DEAS}$ 

NT I-DEAS9.0

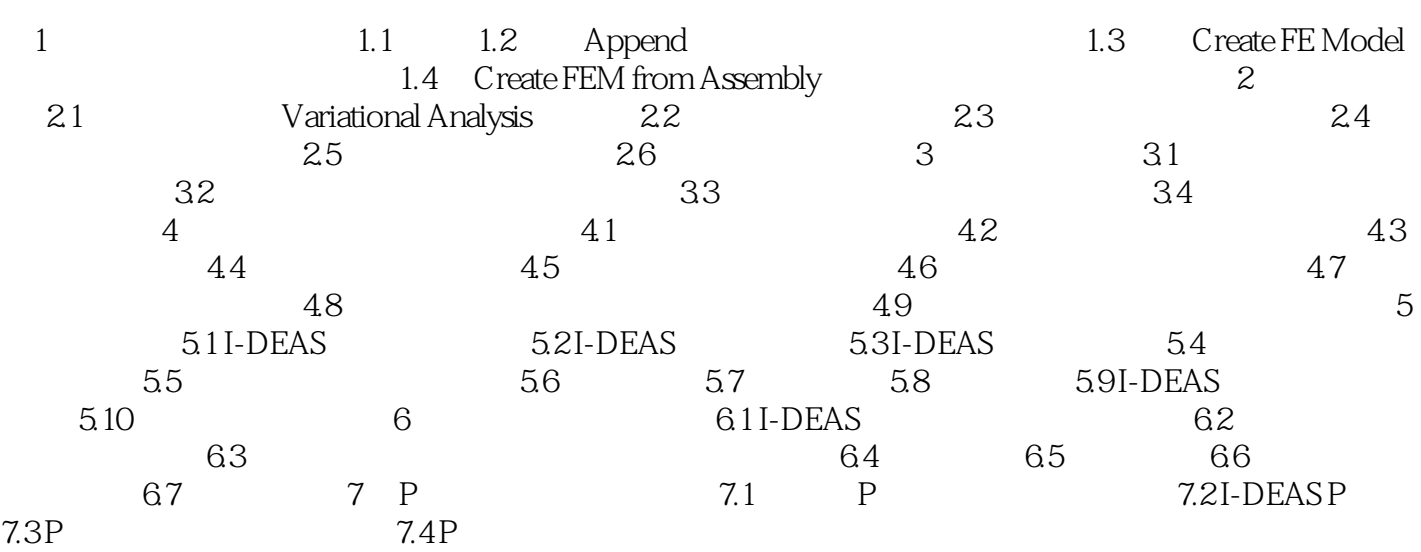

本站所提供下载的PDF图书仅提供预览和简介,请支持正版图书。

:www.tushu000.com